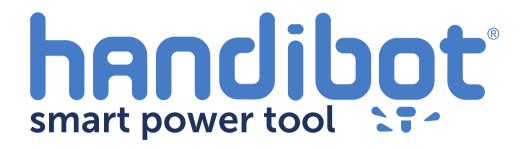

## Handibot Troubleshooting: Router Doesn't Start

The router on your handibot holds the cutting bit, and executes cuts in material by spinning the bit at high speed while the handibot moves the spinning bit through material.

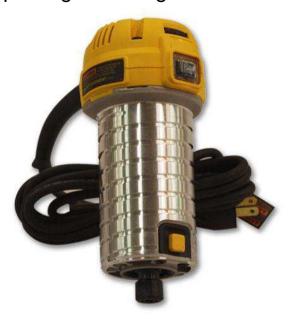

The first thing to check when your router does not turn on at the beginning of a cut is whether or not the router is switched on. The rocker switch on the left side of the router should be

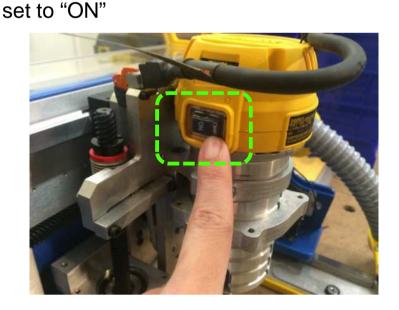

The second thing to check is whether or not the router is plugged in. The grey router connector plugs into the orange connector at the top of the Z-Axis Plate.

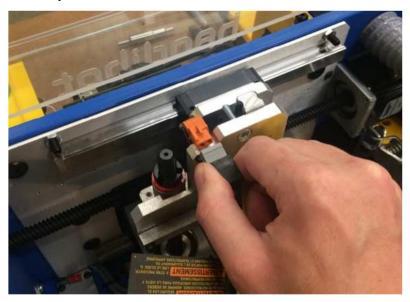

If you have been using your handibot for a long time—it is possible that the brushes on the router have worn out. There are many tutorials online for replacing worn brushes:

https://www.voutube.com/watch?v=dYeRcDNi

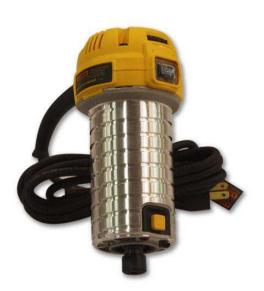

If the router is turned on and plugged in and still does not turn on at the beginning of your file; there may be a problem with the electronic circuit that controls the router. We can check this by listening for a "click" at the beginning of the file when the router is supposed to turn on.

Both relays will emit a clicking sounds when power is sent to the router

YsA

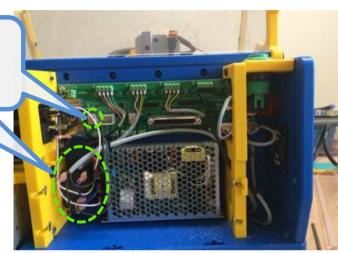

6

You can also check to see if this LED lights up green when the router is supposed to turn on.

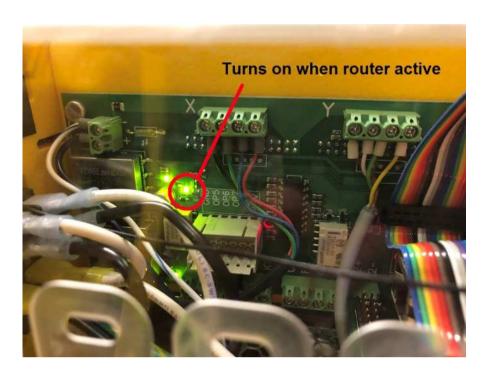

7 If there i

If there is no audible click from the relay or light on the circuit board at the back of the tool—please get in touch with handibot support and we will get you the needed parts for repair.